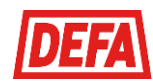

## LADING I BORETTSLAGET

Velkommen som bruker av borettslagets ladestasjoner for elbil.

For å kunne få benytte seg av ladestasjonene i borettslaget, så må du som bruker opprette en konto enten i CloudCharge appen eller p[å http://www.ladeinorge.no.](http://www.ladeinorge.no/) Se egne brukerveiledninger. Disse tjenestene bruker samme database, så disse kan brukes parallelt om hverandre.

Alle ladestasjonene skal være merket med et unikt SMS navn som man benytter for å starte lading. Legg derfor merke til hva ladestasjonen som du har tilkoblet, heter.

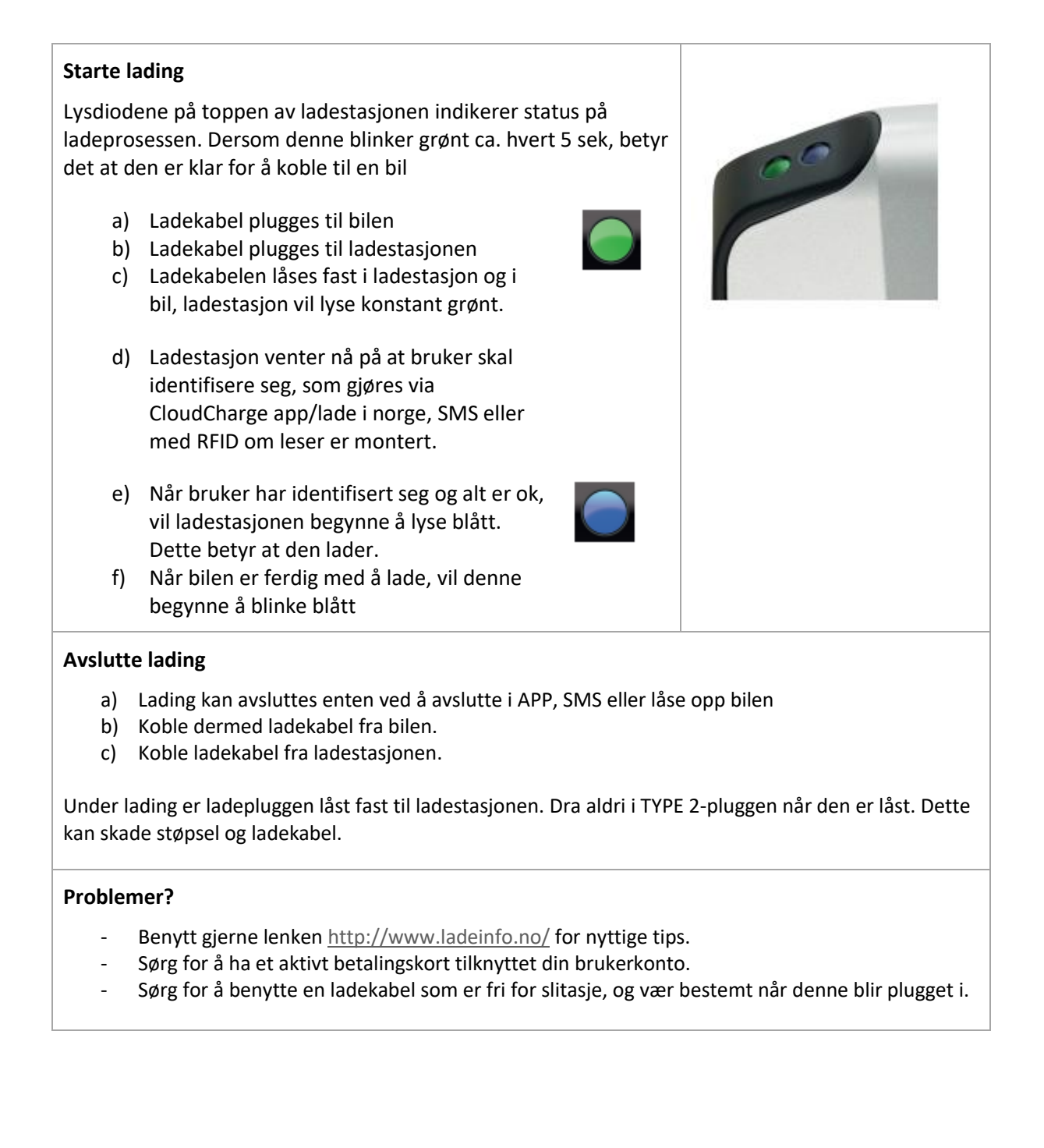

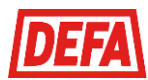

## KOMME I GANG MED LADING I BORETTSLAGET

Her er en kort veiledning for å komme i gang med CloudCharge appen.

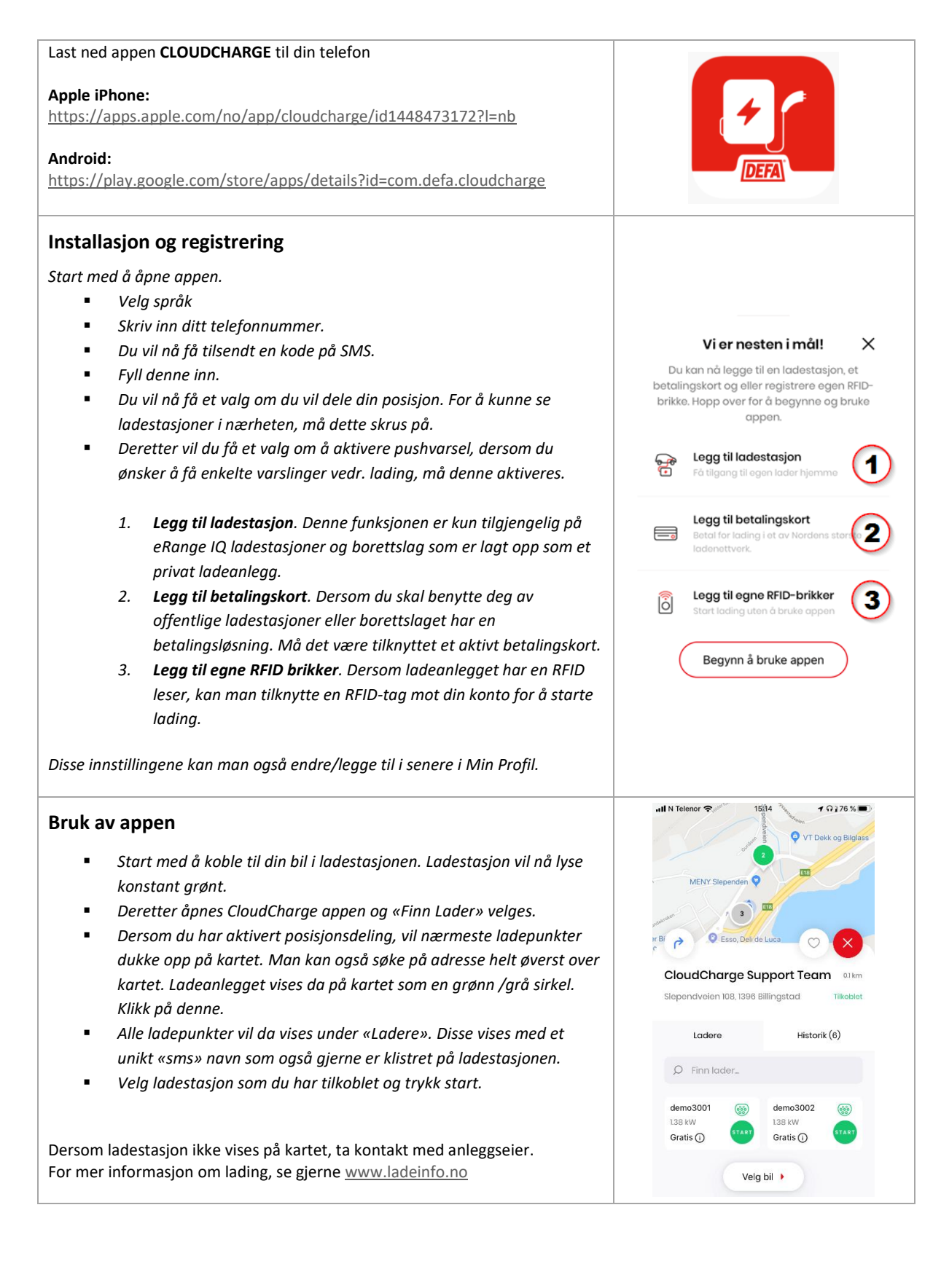

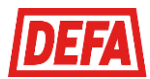

## KOMME I GANG MED LADING I BORETTSLAGET

Her er en kort veiledning for å komme i gang med Lade i Norge.

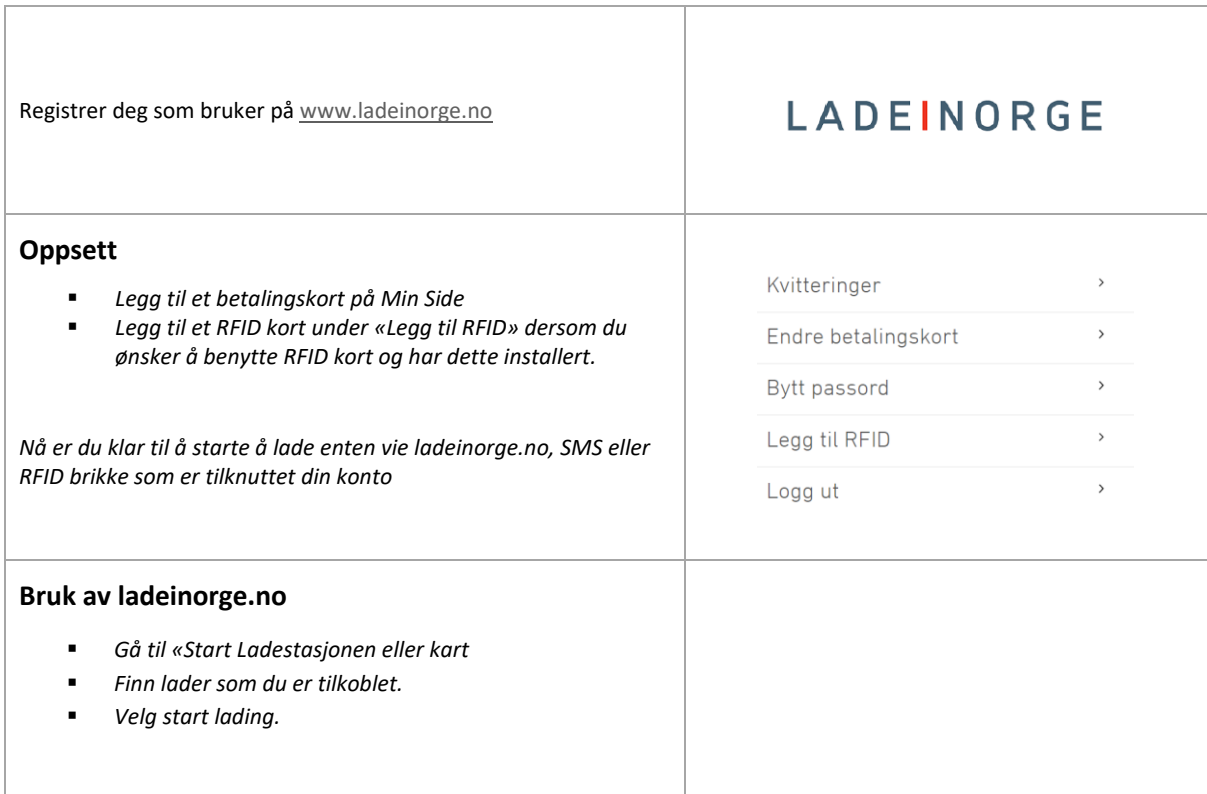